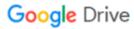

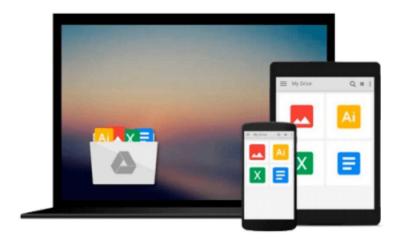

## **Building Websites with Mambo**

Hagen Graf

## Download now

Click here if your download doesn"t start automatically

### **Building Websites with Mambo**

Hagen Graf

#### **Building Websites with Mambo** Hagen Graf

This book focuses on taking you through the essential tasks to create a Mambo site as fast as possible. These essential tasks are explained clearly, with well structured step by step instructions. The book does not aim to cover every feature of Mambo, nor is it a comprehensive guide to extending Mambo. Almost everything in the book is accomplished without recourse to the underlying PHP code in which Mambo is written. The book is very readable and the author has a particularly chatty and engaging writing style. This book is suitable for web developers, designers, webmasters, content editors and marketing professionals who want develop a fully featured web presence in a simple and straightforward process. It does not require any detailed knowledge of programming or web development, and any IT confident individual will be able to use the book to produce an impressive web site.

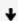

**Download** Building Websites with Mambo ...pdf

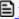

Read Online Building Websites with Mambo ...pdf

#### Download and Read Free Online Building Websites with Mambo Hagen Graf

#### From reader reviews:

#### **Dorothy Trimm:**

Have you spare time for a day? What do you do when you have a lot more or little spare time? Yeah, you can choose the suitable activity regarding spend your time. Any person spent all their spare time to take a walk, shopping, or went to often the Mall. How about open as well as read a book allowed Building Websites with Mambo? Maybe it is to get best activity for you. You know beside you can spend your time together with your favorite's book, you can smarter than before. Do you agree with it is opinion or you have some other opinion?

#### **Blanche Watson:**

The book Building Websites with Mambo can give more knowledge and information about everything you want. So just why must we leave the best thing like a book Building Websites with Mambo? A few of you have a different opinion about e-book. But one aim in which book can give many data for us. It is absolutely proper. Right now, try to closer together with your book. Knowledge or details that you take for that, you may give for each other; it is possible to share all of these. Book Building Websites with Mambo has simple shape however, you know: it has great and large function for you. You can search the enormous world by wide open and read a book. So it is very wonderful.

#### **James Anderson:**

This Building Websites with Mambo book is absolutely not ordinary book, you have after that it the world is in your hands. The benefit you have by reading this book will be information inside this e-book incredible fresh, you will get facts which is getting deeper an individual read a lot of information you will get. This Building Websites with Mambo without we comprehend teach the one who studying it become critical in imagining and analyzing. Don't end up being worry Building Websites with Mambo can bring when you are and not make your handbag space or bookshelves' turn into full because you can have it with your lovely laptop even telephone. This Building Websites with Mambo having fine arrangement in word and also layout, so you will not sense uninterested in reading.

#### **Diane Lomas:**

That reserve can make you to feel relax. That book Building Websites with Mambo was colorful and of course has pictures around. As we know that book Building Websites with Mambo has many kinds or type. Start from kids until young adults. For example Naruto or Investigator Conan you can read and think that you are the character on there. So, not at all of book tend to be make you bored, any it offers you feel happy, fun and relax. Try to choose the best book in your case and try to like reading in which.

Download and Read Online Building Websites with Mambo Hagen Graf #JFXS8ACW9HQ

# Read Building Websites with Mambo by Hagen Graf for online ebook

Building Websites with Mambo by Hagen Graf Free PDF d0wnl0ad, audio books, books to read, good books to read, cheap books, good books, online books, books online, book reviews epub, read books online, books to read online, online library, greatbooks to read, PDF best books to read, top books to read Building Websites with Mambo by Hagen Graf books to read online.

#### Online Building Websites with Mambo by Hagen Graf ebook PDF download

**Building Websites with Mambo by Hagen Graf Doc** 

**Building Websites with Mambo by Hagen Graf Mobipocket** 

**Building Websites with Mambo by Hagen Graf EPub**